# The physymb package<sup>\*</sup>

David Zaslavsky diazona@ellipsix.net

January 2, 2015

#### Abstract

This package is obsolete. The physymb package contains a bunch of simple macro definitions that may be useful for typesetting physics papers or other things. All the useful macros are implemented by other packages, which you should use directly instead of physymb.

It has come to my attention that other packages provide much the same functionality as physymb, so I am marking the package obsolete. Here are some packages you can use instead of physymb:

physics gives differentials and derivatives, various sorts of paired delimiters including absolute value and vector norm, vector calculus operators including div, grad, and curl, inverse trigonometric functions, Dirac notation and matrix notation

commath gives differentials, derivatives, and various sorts of paired delimiters

braket gives Dirac notation

siunitx gives units and scientific notation

hepnames gives elementary particles

mandi gives inverse trig functions, signum, unit vectors, vector calculus including div, grad, and curl, and the Griffiths script r. mandi also provides elementary unit typesetting, but I consider siunitx to be superior for that purpose. It also provides notation for differentials and derivatives, but the implementations in commath or physics are probably easier to use.

Many macros in physymb are now implemented in terms of these other packages.

I will leave physymb up on CTAN so old documents can still be compiled. However, there will be no further updates to this package (unless someone reports a bug and makes a convincing case that "use other packages" is not an acceptable workaround).

For the rest of this documentation, when there are a bunch of similar macros that I explain together, I've usually only listed one or two in the left margin. In these cases, all the macros are given in the text.

<sup>∗</sup>This document corresponds to physymb v0.3, dated 2014/12/19.

# 1 Options

physymb recognizes the following options, in no particular order.

- arrowvectors causes vectors (specifically, the \vec command) to be rendered with an arrow above the symbol.
- boldvectors causes vectors (again, from \vec) to be rendered by typesetting the symbol in bold. It's the alternative to arrowvectors.
- braket pulls in the braket package. (It's precisely equivalent to  $\text{user}$ ), it's just here for convenience.)
- feynman pulls in the feynmp package. (It's precisely equivalent to \usepackage{feynmp}, it's just here for convenience.)
- overridemandi is only relevant if you are using physymb and the mandi package in the same document, and only if you load physymb after mandi. If you do, specifying this option causes certain macros in physymb to be defined in a way that will override the definitions of the same macros from mandi. Otherwise, the definitions of those commands in physymb will be skipped, leaving the definitions in mandi to be used. The affected macros are \evalat, \curl, and \abs. (If you specify this option when mandi has not been loaded, it has no effect, but a warning will be printed in the log.)
- particle enables all the particle physics macros.
- units pulls in the siunitx package and enables the additional unit macros.

# 2 Macros

#### 2.1 Trigonometry

\asin The AMS packages only define inverse trigonometric functions using the "arc"  $\lambda$ , i.e. they actually prefix "arc" to the name (as in arcsin x). Sometimes you'd rather write them with a superscript −1 to save space, so those versions are imported from the mandi package. We have the inverse functions \asin, \acos, \atan, \asec, \acsc, and \acot.

\sech For some reason, the hyperbolic sine and cosine \sech and \cosh aren't defined \cosh in the AMS packages, but they are defined in mandi and those definitions are incorporated here.

 $\alpha$  Finally, the inverse hyperbolic trig functions written with the superscript  $-1$ \acosh are defined just as with the regular inverse trig functions. We have \asinh, \acosh, \atanh, \asech, \acsch, and \acoth, again all imported from mandi.

### 2.2 Sets

There are certain sets of numbers that are semi-frequently referenced in physics. Typically they're used to say something like  $n \in \mathbb{Z}$ . Of course, a macro like \intset is not necessarily much quicker than writing \mathbb{Z}, but these macros are intended to have names that relate to their meanings so that you don't have to remember which letter goes to which set.

\whlset \whlset (Q) denotes the set of whole numbers, which is typically defined to include all integers greater than zero, although there are different contradictory definitions floating around.

 $\mathcal{N}$  atset (N) denotes the set of natural numbers, which is typically defined to include all integers greater than or equal to zero. Some people define "natural numbers" to exclude zero.

\intset  $\int \mathbb{Z}$  denotes the set of all integers.  $\text{realset}$   $\text{realset}$  ( $\mathbb{R}$ ) denotes the set of all real numbers.  $\langle$   $\rangle$   $\langle$   $\rangle$  numbers with real part equal to zero. This one is infrequently used.

 $\cpxset \quad (\mathbb{C})$  denotes the set of all complex numbers.

## 2.3 Calculus

Probably the most useful macros in the package are the derivative operators. Since it's so common to write something of the form  $\frac{dy}{dx}$  or  $\frac{\partial y}{\partial x}$ , we have two-character macros for each:

- \ud  $\cdot$  \ud{ $\langle top \rangle$ }{ $\langle bottom \rangle$ } typesets the normal total derivative
- $\odot \text{depth}(top)$  +  $\boldsymbol{\theta}$  typesets a partial derivative, which is the same thing but with a partial derivative symbol instead of the d.

\udd There are variants of these that produce higher-order derivatives; you can add \uddd \pdd \pddd an order by adding another d, up to a total of three. These are implemented as wrappers around \od and \pd from the commath package. If you need something higher than the third derivative, you're probably best off using the commath macros directly, with their optional argument giving the order of the derivative.

\udc The macro \udc gives you the character that represents a differential. It's \pdc typically set in roman type to distinguish it from a variable. \pdc is also defined as the partial derivative character for consistency. There are variants of each with exponents (up to 3) built in; again, you get them by adding an extra d or two to the name of the command, \uddc and \udddc and so on.

\uds If you're using these in an integral, it's common to want a small space before \pds the differential, so there are variants of the preceding commands defined that include this small space for you; they replace the c with an s. They follow the same pattern of adding additional d's to get exponents. For example:

 $e^{i\mathbf{k}\cdot\mathbf{x}}$  d<sup>2</sup> x

$$
\int e^{i\vec{k}\cdot\cdot\cdot\{x\}\cdot\cdot\{x\}} \cdot f(x)
$$

## 2.4 Vector Calculus

 $\div \phi$  div  $\phi$ ,  $\frac{\partial}{\partial x}$ , and  $\curl$ , to represent the divergence, gradient, \grad and curl, in terms of the corresponding macros from mandi.

\curl There is also a macro for the Laplacian operator (divergence of a gradient), \lapl \lapl, again defined in terms of the macro from mandi.

#### 2.5 Complex Analysis

\conj There is a macro to indicate the conjugate of a number,  $\cong \{number\}$ . It puts a superscript star after the number, as in  $z^*$ .

\realop The traditional keywords indicating the real and imaginary parts of a com- \imagop plex number are given macros \realop and \imagop. They typeset Re and Im respectively.

\real Why the op? Well, there are alternate versions that will also put curly braces \imag around the following argument, \real and \imag. This is the way Re and Im are often used. (I'm open to changing the definitions of these based on feedback.)

\real{z}, \imag{z} Re{z}, Im{z} \abs The macro \abs{ $\{value\}$ } surrounds its argument with vertical bars. It is simply imported from mandi.

#### 2.6 Linear Algebra

There are several assorted macros for linear algebra keywords and concepts.

 $\vee$  Vectors can be written using the macro  $\vee$ ec{ $\langle label \rangle$ }, which typesets the  $\vec{a}$  (*label*) either in bold or with an arrow over it, according to which option was passed to the package (arrowvectors or boldvectors). The default is to use an arrow, to resemble the builtin definition of \vec (which, by the way, is overridden by this package). In many cases I prefer bold.  $\vec{\langle label}$  is another macro that does the exact same thing, for consistency with the other kinds of variables.

\tnsvar The macro \tnsvar{ $\langle label \rangle$ } is for typesetting tensors. This just makes the  $\langle label \rangle$  bold, it doesn't do anything with indices. If you want a way to typeset tensor indices, look at the [tensor](http://tug.ctan.org/cgi-bin/ctanPackageInformation.py?id=tensor) package.

 $\mathtt{{label}}$  is intended to designate matrices. It makes the label bold.

\identitym The macro \identitym represents the identity matrix. It typesets a 1 in the same style as **\matvar** (so, bold).

 $\det$  The macro  $\det{\matrix{matrix}}$  uses vertical bars to denote the determinant of the  $\langle matrix \rangle$ . It's an alternative to the keyword operator  $\det$ , which just typesets as det.

\trace The macro \trace just typesets Tr. It's akin to \det.

\diag This just typesets diag, which is used to represent a matrix with the given entries on the diagonal. For example, one might write  $\diagdown$  diag(1,2,3,4).

\norm The norm of a vector can be denoted by double vertical bars. This is implemented by  $\norm{\langle value \rangle}.$ 

\unitx Since it's so common to refer to unit vectors using hat notation, there are \unity \unitz a bunch of macros for them using various letters. The package defines \unitd,

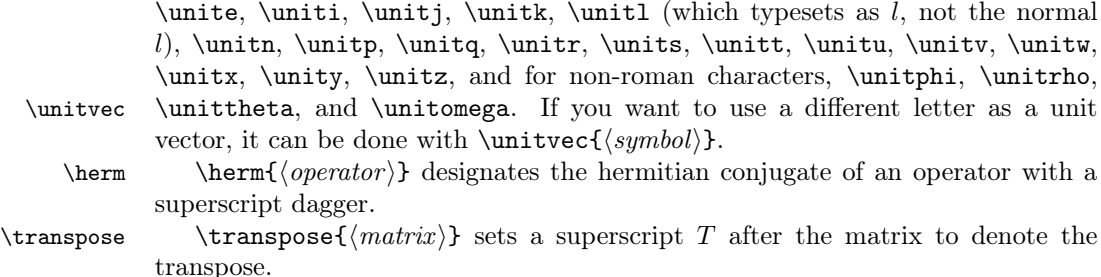

\commut There are simple macros for the commutator, \commut $\{operator\}$ ,  $\{operator\}$ , \acommut and the anticommutator, \acommut{ $\langle operator \rangle$ }{ $\langle operator \rangle$ }. They just put the appropriate kind of braces around the arguments (and the comma between them, of course).

### 2.7 Differential Geometry

- \exd The exterior derivative has a macro, \exd, kind of like the macro for differentials (d) although typeset in bold to distinguish it. This one doesn't have any variants, though, because  $\mathbf{d}^2 = 0$ .
- \hodge The macro \hodge just puts a star (not superscript) to represent the Hodge dual. Use it as a prefix to the variable,  $\star d x$ .

#### 2.8 Classical Mechanics

\pbrac The Poisson brackets of a pair of variables can be typeset using the macro  $\phi\$ is just surrounds the two arguments with  $\phi\$ . This just surrounds the two arguments with curly braces, producing  $\{f, g\}.$ 

\pbracvars If you want to specify which variables the derivatives in the Poisson brackets are being taken with respect to, use the variant

 $\boldsymbol{\Phi}({\mathcal{f}}(function))$ { ${\mathcal{f}}({\mathcal{f}}(variable))$ }{ ${\mathcal{f}}({\mathcal{f}}(variable))$ }

It comes out looking like  $\{f, g\}_{q,p}$ .

#### 2.9 Quantum Mechanics

If the braket option is passed, physymb pulls in the braket package for writing Dirac notation. See the documentation for that package for details.

Additionally, two semantic macros are provided as alternate names for certain combinations of bras and kets:

\expect To get an expectation value (an on-diagonal matrix element with the state left implicit,  $\langle A \rangle$ , use  $\text{operator}$ . This is just an alternate name for braket's \braket{ $\langle operator \rangle$ }; the only reason to use it is to make it clear what you meant to someone reading your source code. (A very good reason, as far as I'm concerned) You can put an arbitrary expression within \expect, but don't use vertical bars because then it'll look like a matrix element  $\langle \psi A \psi \rangle$ .

5

<sup>\</sup>Expect \Expect is the same as \expect except that it scales the angle brackets using

\left and \right.

\project For a projection operator (outer product between a state and itself), we have the command  $\prod_{\delta}^{\delta}(\text{label})$ , which comes out as  $|\psi\rangle x \langle \psi|$ . To get a general outer product between two different states, use \bra and \ket,

 $\ket{\ket label}\G{value}\bar{bra{\bra label}}$ 

\Project Again, \Project is just like \project except that it scales the delimiters.

#### 2.10 Units

If the units option is provided to physymb, it automatically includes the siunitx package and defines some additional units that are often useful in practice. See the documentation of siunitx for commands provided by that package.

Additional units The siunitx package only includes SI units (as the name would suggest), but there are certain non-SI units that turn out to be occasionally useful when dealing with American non-scientists. physymb defines a selection of them as macros.

\torr Torr, \torr, and millimeters of mercury, \mmHg, are common atmospheric \mmHg pressure units.

- \amu represents the atomic mass unit, defined as  $\frac{1}{12}$  of the mass of a carbon 12 atom.
- \yr \yr represents a year with the symbol yr. There are various definitions of different kinds of years floating around, but generally the symbol is the same.
- \erg \erg represents an erg, the CGS unit of energy, which still finds occasional use. Its value is  $1 \times 10^{-7}$  J.
- \gauss  $\qquad$  \gauss is the Gauss, a unit of magnetic field equal to  $1 \times 10^{-4}$  T.
- \molar \molar represents a molar, a unit of concentration equal to one mole per liter. Strictly speaking, this is a chemistry unit, but it occasionally comes up in physics so it shouldn't hurt to have the macro around.
- \poise The poise is the CGS unit of viscosity, equal to 0.1 Pa s.

\foot The foot is the Imperial unit of length, equal to 30.48 cm.

\mileperhour This is typically (or perhaps almost exclusively) used to measure transportation speeds: cars, trains, airplanes, etc. It's equal to about  $0.447 \text{ m s}^{-1}$ .

\pound The pound is the Imperial unit of either force or mass, depending on who you \poundforce ask. Technically I believe it is a force, but in many situations I've often found it clearer to treat it as a unit of mass and use lbf (pound of force) as the unit of force. physymb defines macros for both.

> In this sense, a pound is equal to about  $453.59$  g, and the pound of force is the weight of that mass under standard Earth surface gravity, which works out to about 4.448 N.

## 2.11 Particle Physics

As a particle physicist, I do a lot of work that involves notation for elementary particles, so it's become useful to have a set of macros that produce standard

written representations for them. The names of the commands are pretty cryptic, but I've found that once you get used to using them, the names aren't hard to remember and the effort saved by having short macro names at least feels worthwhile.

The macros in this package are implemented in terms of the heppennames macros. heppennames and hepparticles will be loaded if the particles option is passed to this package.

In general, all the macro names follow the same pattern. Each one ends with a type code that identifies the type of particle: q for quark, lp for a "regular" lepton, nu for a neutrino, br for a baryon, m for a meson, and bsn for a boson. At the beginning is a particle code consisting of one or two letters that identify the specific particle within that type.

Most of the basic macros consist of just those two parts. Antifermion macros are constructed by prepending an a to the type code. For vector bosons that occur in charge triplets, you prepend one of  $p$  (plus),  $z$  (zero), or  $m$  (minus) to indicate which one of the triplet you want. The same goes for baryons which occur in "triplets" with the same name (three particles denoted by the same letter, even though they may not actually be a triplet). Singlet baryons have the z as well for consistency.

The proton and neutron are named differently because their names are so common.

\upq Quarks Each of the quark macros is named with three letters. The first two \dnq letters are the particle code representing the name of the quark, and the third is the type code q. The macros are  $\u$ nq,  $\sigma$ ,  $\ch q$ ,  $\b$ tq, and  $\tpq$ , representing the up, down, strange, charm, bottom, and top quarks, respectively. \upaq The corresponding macros for the antiquarks are obtained by prepending a to

\dnaq the type code q. We have \upaq, \dnaq, \sraq, \chaq, \btaq, and \tpaq.

- \elp Leptons Leptons are done a little differently because there are two distinct \enu types. The macros for the electron, muon, and tau lepton are named with a letter and lp: we have \elp for the electron, \ulp for the muon, and \tlp for the tau. Neutrino macros are constructed using the same first letter, but nu instead of lp: \enu, \unu, and \tnu.
- 

\ealp Antileptons are named with an a between the particle code and the type code. \eanu So we get \ealp, \ualp, and \talp for the "regular" antileptons and \eanu, \uanu, and \tanu for the antineutrinos.

\lmzbr Baryons Many of the most commonly referenced baryons in the standard model \sgpbr \sgzbr \sgmbr have macros defined. Each of these ends with the type code br. Most of them are built by putting a particle code and a charge letter together: we have \lmzbr for the lambda baryon;  $\sgphr$ ,  $\sgphr$ ,  $\sgmbr$  for the sigmas,  $\zeta$  and  $\zeta$ for the xi particles, and \ommbr for the omega of charge −1. The delta macros are named on the same principle but since there are four of them, we use two charge letters to indicate the  $+2$  charge:  $\d{1ppbr}$ ,  $\d{1zbr}$ , and  $\d{1mbr}$ .

\sgspbr In addition, there are macros for the starred (excited) versions of the sigmas \sgszbr \sgsmbr and xis (only), obtained by adding an s before the charge letter: \sgspbr etc. and \xiszbr etc.

\prbr The proton and neutron don't quite fall into the pattern because their names  $\neq$  aren't used for multiple particles. The proton is  $\preceq$  and the neutron is  $\neq$ .

\dlmmabr The antiparticles to all these are obtained in *almost* the usual way, by adding a just before the type code br. The one difference is that the charge letters are updated to reflect the actual charge of the antiparticle, so for example the antipartcle of the  $\Delta^{++}$  (\dlppbr), the  $\overline{\Delta}^{--}$ , is written \dlmmabr, with two m's because of its double-minus charge.

\pipm Mesons Essentially all the mesons defined in the standard model have macros. \pizm \pimm The naming can be a bit tricky because some of them are named as charge triplets while others are named as antiparticles. In the former case, we have the  $\pi s$ ,  $\pi m$ ,  $\pi$ , and  $\gamma$ , and the  $\rho$ s,  $\room$ ,  $\gamma$ , and  $\gamma$  (I'm not sure if it'd make it cleaner to just add the h into the names) The kaons have similar names, \kapm, \kazm, and \kamm, but there is also the  $\overline{K}^0$ , \kazam. Finally, the neutral mesons are named  $\eta$ ,  $\eta$  (here the p is for "prime," not "plus"), and  $\phi$ .

\phbsn Bosons There aren't that many bosons so the naming is simple: \phbsn for the \Wpbsn \Wmbsn photon, \Zzbsn for the neutral Z, and \Wpbsn and \Wmbsn for the Ws. There's also \Wbsn, which does not indicate either charge, for when you need to refer to a generic W boson. The Higgs boson is written \hbsn.

\photon Also, there is a macro \photon which is defined to be the same thing as \phbsn. It's included to support some old LaTeX files I wrote and although it will probably not be removed from the package in the future, I make no guarantees.

## 2.12 Miscellaneous

\scriptr \scriptr produces the script r found in Griffiths' electromagnetism textbook, or at least the closest equivalent in LaTeX,  $\alpha$ .

 $\o$ rderof  $\langle (expression) \rangle$  repressions the order of an expression, for example the error term in a perturbation series. Typical usage would be like

$$
\frac{1}{1 - x} = 1 + x + \order of \{x^2\} \qquad \frac{1}{1 - x} = 1 + x + \mathcal{O}\left(x^2\right)
$$

It can also be used to discuss the growth of a function, e.g. " $\mathcal{O}(x^3)$  for large  $x$ ," or for similar uses such as big-O notation in computer algorithm analysis.

\sgn There is a macro for the sign operator, \sgn, defined as

$$
sgn x = \begin{cases} 1 & x > 0 \\ 0 & x = 0 \\ -1 & x < 0 \end{cases}
$$

(and yes, this is not really complex analysis)

\round Occasionally it's useful to have some way to designate rounding a number. The  $\gamma$  and macro can be used for that. It comes out as round  $(x)$  (I do recommend the parentheses).

\evalat The macro \evalat $\{\langle expression \rangle\}\{\langle lower\ limit\rangle\}\$ is mainly useful for when you want to denote the numerical value of a derivative at a specific point, or when you want to represent the evaluation of an integral at the endpoints of the range of integration. It produces a vertical bar at the right of the  $\langle expression \rangle$ , with the  $\langle lower\ limit \rangle$  and  $\langle upper\ limit \rangle$  typeset at the lower and upper endpoints of the bar, respectively.

$$
\text{evalat}\{x^3 + 3x - 5\}\{2\}\{7\} \qquad \qquad x^3 + 3x - 5\bigg|_2^7
$$

# 3 Feedback

This package is always a work in progress, both in terms of adding new macros to the collection and fixing any errors or inconveniences in the ones that are already here. Any feedback you may have will be welcome at my email address, given at the top of the document.

# 4 Bugs

With certain versions of LaTeX (pdflatex included in TeXLive 2009 comes to mind), there is a register allocation conflict between this package and the floatrow and morefloats packages. If you're using either of those along with physymb, and you're getting No room for a new \count errors, you need to add \usepackage{etex}\reserveinserts{28} to your preamble. See [http://tex.](http://tex.stackexchange.com/questions/38607/no-room-for-a-new-dimen) [stackexchange.com/questions/38607/no-room-for-a-new-dimen](http://tex.stackexchange.com/questions/38607/no-room-for-a-new-dimen) for more information.

# 5 Implementation

# 5.1 Initialization

1 \RequirePackage{ifthen}

This flag is set if the particle option is enabled. It enables definitions of particle symbol macros.

2 \newboolean{pparticle}

This flag is set if the feynman option is enabled. It pulls in the feynmf package. 3 \newboolean{pfeynman}

This flag is set if the braket option is enabled. It pulls in the braket package. 4 \newboolean{pbraket}

This flag is set if the units option is enabled. It pulls in the siunitx package and provides additional unit definitions.

\newboolean{punits}

This flag is set if the boldvectors option is enabled. It causes vectors to be rendered using a bold font instead of an overset arrow.

\newboolean{pboldvectors}

This flag is set if the mandi option is enabled. It pulls in the mandi package. \newboolean{pmandi}

### 5.2 Option Declarations

These are the option declarations, pretty self-explanatory.

```
8 \DeclareOption{braket}{\setboolean{pbraket}{true}}
9 \DeclareOption{mandi}{%
10 \setboolean{pmandi}{true}%
11 }
12 \DeclareOption{particle}{\setboolean{pparticle}{true}}
13 \DeclareOption{units}{\setboolean{punits}{true}}
14 \DeclareOption{feynman}{\setboolean{pfeynman}{true}}
15 \DeclareOption{arrowvectors}{\setboolean{pboldvectors}{false}}
16 \DeclareOption{boldvectors}{\setboolean{pboldvectors}{true}}
17 \ProcessOptions\relax
```
This emits a warning that the package is obsolete:

\PackageWarning{physymb}{The physymb package is obsolete! See the documentation.}

## 5.3 Macro Definitions

Here we bring in the AMS packages for mathematical notation.

```
19 \RequirePackage{amsbsy}
20 \RequirePackage{amsmath}
21 \RequirePackage{amsfonts}
```

```
22 \RequirePackage{amssymb}
```
- \allowdisplaybreaks[2]
- \RequirePackage{accents}

Load the mandi package if requested

```
25 \ifthenelse{\boolean{pmandi}}{%
```

```
26 \RequirePackage{mandi}[2014/12/18]%
27 }{}
```
Load the hepparticles and heppennames package if particles are requested

```
28 \ifthenelse{\boolean{pparticle}}{%
29 \RequirePackage{hepparticles}%
30 \RequirePackage{heppennames}%
```
}{}

mandi is the package that includes the script r,  $\alpha$ .

```
32 \AtBeginDocument{
```

```
33 \ifthenelse{\isundefined{\scripty}}{%
```

```
34 \newcommand{\scriptr}{\PackageError{physymb}{script r requires the mandi package}}%
```

```
35 }{%
```

```
36 \newcommand{\scriptr}{\scripty{r}}%
```
 } }

The commath package is used to implement differentials and derivatives.

\RequirePackage{commath}

Here we load the braket package if the corresponding option was passed.

```
40 \ifthenelse{\boolean{pbraket}}
41 {
```
\RequirePackage{braket}

Semantic Dirac notation, implemented on top of braket macros

```
43 \newcommand{\project}[2]{\ket{#1}#2\bra{#1}}
44 \newcommand{\Project}[2]{\Ket{#1}#2\Bra{#1}}
45 \newcommand{\expect}[1]{\braket{#1}}
46 \newcommand{\Expect}[1]{\Braket{#1}}
47 }
48 {}
```
Here we load siunitx if the units option was passed.

```
49 \ifthenelse{\boolean{punits}}
50 {
```
\RequirePackage{siunitx}

These are some useful non-SI units

```
52 \DeclareSIUnit{\torr}{torr}
53 \DeclareSIUnit{\mmhg}{mmHg}
54 \DeclareSIUnit{\amu}{amu}
55 \DeclareSIUnit{\yr}{yr}
56 \DeclareSIUnit{\erg}{erg}
57 \DeclareSIUnit{\gauss}{Ga}
58 \DeclareSIUnit{\molar}{\textsc{M}} % this follows the style set up in the siunitx manual
59 \DeclareSIUnit{\poise}{P}
60 \DeclareSIUnit{\foot}{ft}
61 \DeclareSIUnit{\mileperhour}{mph}
62 \DeclareSIUnit{\pound}{lb}
63 \DeclareSIUnit{\poundforce}{lbf}
64 }
65 {}
```
Now we come to assorted functions and keywords.

First the inverse trig functions. These are defined in the mandi package, but for backward compatibility I would like to give an informative error message if anyone tries to use them without loading mandi. The solution used here is to defer defining the functions until the end of the preamble, after all packages have been loaded.

\AtBeginDocument{%

At this point, if mandi has been loaded (or if some other package has defined these commands), the following \providecommands will do nothing.

- \providecommand{\asin}{\PackageError{physymb}{inverse trig functions require the mandi package}}
- \providecommand{\acos}{\PackageError{physymb}{inverse trig functions require the mandi package}}

 \providecommand{\atan}{\PackageError{physymb}{inverse trig functions require the mandi package}} \providecommand{\asec}{\PackageError{physymb}{inverse trig functions require the mandi package}} \providecommand{\acsc}{\PackageError{physymb}{inverse trig functions require the mandi package}} \providecommand{\acot}{\PackageError{physymb}{inverse trig functions require the mandi package}}

Same for hyperbolic trig functions:

73 \providecommand{\sech}{\PackageError{physymb}{hyperbolic trig functions require the mandi pack

74 \providecommand{\csch}{\PackageError{physymb}{hyperbolic trig functions require the mandi pack

75 \providecommand{\asinh}{\PackageError{physymb}{hyperbolic trig functions require the mandi pack

```
76 \providecommand{\acosh}{\PackageError{physymb}{hyperbolic trig functions require the mandi pack
```
77 \providecommand{\atanh}{\PackageError{physymb}{hyperbolic trig functions require the mandi pack

```
78 \providecommand{\asech}{\PackageError{physymb}{hyperbolic trig functions require the mandi pac
```

```
79 \providecommand{\acsch}{\PackageError{physymb}{hyperbolic trig functions require the mandi pac
80 \providecommand{\acoth}{\PackageError{physymb}{hyperbolic trig functions require the mandi pac
```

```
81 }
```
Next are some linear algebra keywords.

```
82 \DeclareMathOperator{\diag}{diag}
```

```
83 \DeclareMathOperator{\realop}{Re}
```

```
84 \DeclareMathOperator{\imagop}{Im}
```

```
85 \newcommand{\real}[1]{\realop\{#1\}}
```

```
86 \newcommand{\imag}[1]{\imagop\{#1\}}
```
The absolute value and norm notations are implemented by commath so there is nothing to do for them here.

Evaluation at endpoints is implemented by either commath or mandi. As with the trig functions, we want to wait until the end of the preamble so that if mandi is loaded later, its definition of \evalat will remain. Otherwise, we implement it in terms of commath's \eval.

```
87 \AtBeginDocument{%
88 \providecommand{\evalat}[3]{\eval{#1}_{#2}^{#3}}%
89 }
```
If mandi is loaded, we can use its implementation of \sgn.

```
90 \AtBeginDocument{%
```

```
91 \providecommand{\sgn}{\PackageError{physymb}{signum requires the mandi package}}
92 }
```
Same goes for \orderof.

```
93 \AtBeginDocument{
```
94 \providecommand{\orderof}{\PackageError{physymb}{orderof requires the mandi package}} 95 }

Poisson brackets are just braces

```
96 \newcommand{\pbrac}[2]{\left\{#1,#2\right\}}
```
97\newcommand{\pbracvars}[4]{\left\{#1,#2\right\}\_{#3,#4}}

This handles the redefinition of \vec. If the boldvectors option was passed, a vector is denoted by bolding the argument. If arrowvectors was passed, the vector is denoted by putting an arrow over the argument. Some people use an undertilde, which will probably be added in the future.

```
98 \ifthenelse{\boolean{pboldvectors}}%
```
- 99 {\renewcommand{\vec}[1]{\mathbf{#1}}}%
- 100 {\renewcommand{\vec}[1]{\accentset{\rightharpoonup}{#1}}}
- \vecvar is just a synonym for \vec
- 101 \newcommand{\vecvar}[1]{\vec{#1}}

\tnsvar always uses bold. Some people use undertildes, which will be added.

102 \newcommand{\tnsvar}[1]{\mathbf{#1}}

\matvar always uses bold.

103 \newcommand{\matvar}[1]{\mathbf{#1}}

```
\identitym is a bold 1
```
- 104 \newcommand{\identitym}{\mathbf{1}}
- \determinant uses vertical bars.
- 105 \newcommand{\determinant}[1]{\envert{#1}}
- \trace uses capital Tr.
- 106 \DeclareMathOperator{\trace}{Tr}

Now we get to unit vectors. This is just a wrapper for \dirvect from mandi.

```
107 \AtBeginDocument{
```
108 \ifthenelse{\isundefined{\dirvect}}{%

```
109 \newcommand{\unitvec}[1]{\PackageError{physymb}{unit vectors require the mandi package}}
110 }{%
```

```
111 \newcommand{\unitvec}[1]{\dirvect{#1}}
```

```
112 }
```
113 }%

And these are a bunch of predefined unit vectors. Note that \unitl now uses a regular lowercase  $l$ , rather than the scripe  $\ell$  as in previous versions. The new command \unitell will give you a unit  $\ell$ .

```
114 \newcommand{\unitd}{\unitvec{d}}
115 \newcommand{\unite}{\unitvec{e}}
116 \newcommand{\uniti}{\unitvec{\imath}}
117 \newcommand{\unitj}{\unitvec{\jmath}}
118 \newcommand{\unitk}{\unitvec{k}}
119 \newcommand{\unitl}{\unitvec{l}}
120 \newcommand{\unitell}{\unitvec{\ell}}
121 \newcommand{\unitn}{\unitvec{n}}
122 \newcommand{\unitp}{\unitvec{p}}
123 \newcommand{\unitq}{\unitvec{q}}
124 \newcommand{\unitr}{\unitvec{r}}
125 \newcommand{\units}{\unitvec{s}}
126 \newcommand{\unitt}{\unitvec{t}}
127 \newcommand{\unitu}{\unitvec{u}}
128 \newcommand{\unitv}{\unitvec{v}}
129 \newcommand{\unitw}{\unitvec{w}}
130 \newcommand{\unitx}{\unitvec{x}}
131 \newcommand{\unity}{\unitvec{y}}
132 \newcommand{\unitz}{\unitvec{z}}
133 \newcommand{\unitphi}{\unitvec{\phi}}
```
- 134 \newcommand{\unitrho}{\unitvec{\rho}}
- 135 \newcommand{\unittheta}{\unitvec{\theta}}
- 136 \newcommand{\unitomega}{\unitvec{\omega}}

\udc is just an upright (roman) d, and similarly for higher-order differentials, implemented in terms of \dif from commath.

```
137 \newcommand{\udc}{\dif}
```

```
138 \newcommand{\uddc}{\dif^2}
```

```
139 \newcommand{\udddc}{\dif^3}
```
\pdc is just \partial, defined for similarity with \udc.

```
140 \newcommand{\pdc}{\partial}
```

```
141 \newcommand{\pddc}{\partial^2}
```

```
142 \newcommand{\pdddc}{\partial^3}
```
\uds is just like \udc but it includes a small space in front.

```
143 \newcommand{\uds}{\,\dif}
```

```
144 \newcommand{\udds}{\,\dif^2}
```

```
145 \newcommand{\uddds}{\,\dif^3}
```
\pds is also defined for similarity as just \partial with a space in front, although I'm not sure this one is really useful.

```
146 \newcommand{\pds}{\, \partial}
```

```
147\newcommand{\pdds}{\,\partial^2}
```

```
148 \newcommand{\pddds}{\, \partial^3}
```
\ud typesets a derivative using \udc. Similarly for second and third derivatives.

149 \let\ud\od

```
150 \newcommand{\udd}[2]{\od[2]{#1}{#2}}
```

```
151 \newcommand{\uddd}[2]{\od[3]{#1}{#2}}
```
\pd (defined in commath) does the same for partial derivatives with \pdc.

```
152 \newcommand{\pdd}[2]{\pd[2]{#1}{#2}}
```

```
153 \newcommand{\pddd}[2]{\pd[3]{#1}{#2}}
```
All of \div, \grad, and \curl come from mandi.

```
154 \AtBeginDocument{
```

```
155 \@ifpackageloaded{mandi}{%
```

```
156 \let\grad\gradient
```

```
157 \let\div\divergence
```

```
158 \let\lapl\laplacian
```

```
159 }{%
```

```
160 \providecommand{\grad}{\PackageError{physymb}{gradient requires the mandi package}}
```

```
161 % use renew instead of provide because \div is defined in plain latex
```
162 \renewcommand{\div}{\PackageError{physymb}{divergence requires the mandi package}}

```
163 \providecommand{\curl}{\PackageError{physymb}{curl requires the mandi package}}
```

```
164 \providecommand{\lapl}{\PackageError{physymb}{laplacian requires the mandi package}}
165 }
```
166 }

\conj just puts a superscript star

```
167\newcommand{\conj}[1]{{#1 ^{*}}}
```
\herm is the same thing but for operators or matrices, so with a dagger

168 \newcommand{\herm}[1]{{#1 ^{\dagger}}}

 $\tau$  and  $\tau$ 

```
169 \newcommand{\transpose}[1]{{#1 ^{T}}}
```
These set notations are mostly done with  $\mathbb{b}$ 

170 \newcommand{\natset}{\mathbb{N}}

171 \newcommand{\intset}{\mathbb{Z}}

172 \newcommand{\cpxset}{\mathbb{C}}

173 \newcommand{\whlset}{\mathbb{Q}}

- 174 \newcommand{\realset}{\mathbb{R}}
- 175 \newcommand{\imagset}{\mathbb{I}}

Commutators and anticommutators are done in the obvious way

```
176 \newcommand{\commut}[2]{\left[ #1, #2 \right]}
```
177 \newcommand{\acommut}[2]{\left\{ #1, #2 \right\}}

```
The \round operator just typesets the word "round"
```
178 \DeclareMathOperator{\round}{round}

The exterior derivative is typeset in bold, in contrast to the differential d which is just a plain roman font

```
179 \DeclareMathOperator{\exd}{\mathbf{d}}
```
The Hodge dual uses a star, but not superscript like \conj.

```
180 \newcommand{\hodge}{\star}
```
These are short macros to typeset the symbols for the elementary (and common non-elementary) particles. They are defined in terms of commands from heppennames, but only if the particle option was passed.

```
181 \ifthenelse{\boolean{pparticle}}
```
182 {

```
183 \let\upq\Pqu
184 \let\dnq\Pqd
185 \let\srq\Pqs
186 \let\chq\Pqc
187 \let\btq\Pqb
188 \let\tpq\Pqt
189 \let\upaq\Paqu
190 \let\dnaq\Paqd
191 \let\sraq\Paqs
192 \let\chaq\Paqc
193 \let\btaq\Paqb
194 \let\tpaq\Paqt
195 \let\elp\Pem
196 \let\enu\Pgne
197 \let\ulp\Pgmm
198 \let\unu\Pgngm
199 \let\tlp\Pgtm
200 \let\tnu\Pgngt
201 \let\ealp\Pep
```

```
202 \let\eanu\Pagne
203 \let\ualp\Pgmp
204 \let\uanu\Pagngm
205 \let\talp\Pgtp
206 \let\tanu\Pagngt
207 \let\prbr\Pp
208 \let\nebr\Pn
209 \let\lmzbr\PgL
210 \let\sgpbr\PgSp
211 \let\sgzbr\PgSz
212 \let\sgmbr\PgSm
213 \newcommand\dlppbr{\HepParticle{\Delta}{}{++}}
214 \newcommand\dlpbr{\HepParticle{\Delta}{}{+}}
215 \newcommand\dlzbr{\HepParticle{\Delta}{}{0}}
216 \newcommand\dlmbr{\HepParticle{\Delta}{}{-}}
217 \let\xizbr\PgXz
218 \let\ximbr\PgXm
219 \let\ommbr\PgOm
220 \newcommand\sgspbr{\HepParticle{\Sigma}{}{*+}}
221 \newcommand\sgszbr{\HepParticle{\Sigma}{}{*0}}
222 \newcommand\sgsmbr{\HepParticle{\Sigma}{}{*-}}
223 \newcommand\xiszbr{\HepParticle{\Xi}{}{*0}}
224 \newcommand\xismbr{\HepParticle{\Xi}{}{*-}}
225 \let\prabr\Pap
226 \let\neabr\Pan
227 \newcommand\dlpabr{\HepAntiParticle{\Delta}{}{+}}
228 \newcommand\dlzabr{\HepAntiParticle{\Delta}{}{0}}
229 \newcommand\dlmabr{\HepAntiParticle{\Delta}{}{-}}
230 \newcommand\dlmmabr{\HepAntiParticle{\Delta}{}{--}}
231 \let\pipm\Pgpm
232 \let\pizm\Pgpz
233 \let\pimm\Pgpp
234 \let\kapm\PKp
235 \let\kazm\PKz
236 \let\kazam\PaKz
237 \let\kamm\PKm
238 \let\ropm\Pgrp
239 \let\rozm\Pgrz
240 \let\romm\Pgrm
241 \let\etam\Pgh
242 \let\etapm\Pghpr
243 \newcommand\kaspm{\HepParticle{K}{}{*+}}
244 \newcommand\kaszm{\HepParticle{K}{}{*0}}
245 \newcommand\kaszam{\HepAntiParticle{K}{}{*0}}
246 \newcommand\kasmm{\HepParticle{K}{}{*-}}
247 \let\omm\Pgo
248 \let\phim\Pgf
249 \let\phbsn\Pgg
250 \let\Wbsn\PW
```

```
251 \let\Wpbsn\PWp
```

```
252 \let\Wmbsn\PWm
253 \let\Zzbsn\PZ
254\let\hbox{\bf\Phi}255\let\photon\Pgg256 }
257\ \{\}
```
The feynman option is implemented by just loading the package feynmp.

```
258 \ifthenelse{\boolean{pfeynman}}%
259 {\RequirePackage{feynmp}}%
```
260 {}